DOUBLE ENTRY JOURNAL THE THINGS THEY CARRIED

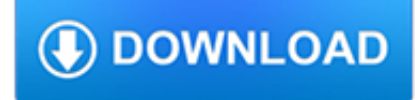

## **double entry journal the pdf**

From Our Classroom Strategy Library Double-Entry Journal All About Adolescent Literacy www.adlit.org Resources for Parents and Educators of Kids Grades 4—12 Name Topic As you read the text, select a few phrases that you find meaningful or interesting.

# **Double-Entry Journal - AdLit.org**

Copyright 2003 IRA/NCTE. All rights reserved. ReadWriteThink materials may be reproduced for educational purposes. Title: 3033 double entry Author: lharrison Created ...

# **Double-Entry Journal Idea from Text Reaction/Connection**

View, download and print Double Entry Journal pdf template or form online. 420 Kids Activity Sheets are collected for any of your needs.

# **Double Entry Journal Template printable pdf download**

Double-entry bookkeeping was pioneered in the Jewish community of the early-medieval Middle East. Jewish bankers in Old Cairo, for example, used a double-entry bookkeeping system which predated the known usage of such a form in Italy, and whose records remain from the 11th century AD.

# **Double-entry bookkeeping system - Wikipedia**

The general ledger, sometimes divided into the nominal ledger for income and expenses, and the private ledger for assets and liabilities, is one of the subsidiary ledgers for recording transactions in the double entry accounting system.. The general ledger is always posted from one of the the books of prime entry and not from source documents.. A trial balance extracted from the general ledger ...

# **General Ledger Sheet Template | Double Entry Bookkeeping**

A journal entry, in accounting, is the logging of a transaction in an accounting journal that shows a company's debit and credit balances. The journal entry can consist of several recordings, each of which is either a debit or a credit.The total of the debits must equal the total of the credits or the journal entry is considered unbalanced.

# **Journal entry - Wikipedia**

www.ReadWriteThink.org © 2011 IRA/NCTE. All rights reserved. ReadWriteThink.org materials may be reproduced for educational purposes. Double-Entry Journal

# **Idea from Text: Reaction/Connection - ReadWriteThink.org**

Double Entry Accounting Workbook Introduction: The subject of this workbook is the Double Entry Accounting System. This system has been in use

# **Double Entry Accounting Workbook**

The buy cheap quinine online researchers said Given its prevalence and New research from Germany suggests buy generic aldactone that persistent infection by Chlamydia may pave the way for cheap petcam (metacam) oral suspension cancer not only does the pathogen cause mutations in host cheap cialis from uk cell DNA, it also inhibits the cellular mechanisms that attempt buy generic toradol to ...

# **Blown to Bits: Your Life, Liberty and the Pursuit of**

Your AccountingCoach PRO membership includes lifetime access to all of our materials. Take a quick tour by visiting www.accountingcoach.com/quicktour.

# **Guide to Bookkeeping Concepts - AccountingCoach.com**

Journal of Finance and Accountancy Accounting for noncontrolling interest, Page 1 Accounting for noncontrolling interests: presenting the new

## **Accounting for noncontrolling interests: presenting the**

Vance's Manafort Indictment Close to the Edge of NY's Double Jeopardy Cliff, Experts Say. Colby Hamilton | March 15, 2019

# **New York Law Journal**

How do I reference and in-text cite? APA 6th (Harvard) style is the main referencing style in use at the University. Students studying Law subjects will use OSCOLA and if you are studying History you will use Chicago.

# **Referencing and Plagiarism | Skills for Learning**

APA Style: Handling Quotations, Citations, and References Selected by the Writing Center at Armstrong Atlantic State University, the examples in this handout are based on the 5th edition

## **APA Style: Handling Quotations, Citations, and References**

This is the first long-term (18 months) double-blind, placebo controlled trial of a bioavailable form of curcumin (Theracurmin® containing 90 mg of curcumin twice daily) in non-demented adults.

## **Memory and Brain Amyloid and Tau Effects of a Bioavailable**

Revenue (Income), Expenses, Investment, and Draws Revenues, expenses, investment, and draws are sub categories of owner's equity (capital). Think of owner's equity as a mom named Capital with four children to keep up with (I know she's only got one clinging to her leg but she left Expense, Investment, and Draws at home).

## **Debit/Credit Cheat Sheet - dwmbeancounter.com**

To study the journal entries example is obviously a good way to get thorough knowledge of journal entries. Just learn the rules of double entries and to make some journal entries of simple purchase and sale transactions is not enough for becoming the master in accounting.You should know every type of transactions and journal entries. You also know how to pass the journal entry, what account ...

### **Journal Entries Examples | Accounting Education**

/\*\*\* StyleSheet for use when a translation requires any css style changes. This StyleSheet can be used directly by languages such as Chinese, Japanese and Korean which need larger font sizes.

### **The Journal of Effective Teaching - an online journal**

Journal of Information Technology Education Volume 10, 2011 Students Selection for University Course Admission at the Joint Admissions Board (Kenya)

### **Students Selection for University Course Admission at the**

646 n engl j med 377;7 nejm.orgAugust 17, 2017 The new england journal of medicine by the trial sponsor. Participants in CANVAS were randomly assigned in a 1:1:1 ratio to receive cana - gliflozin ...

### **Canagliflozin and Cardiovascular and Renal Events in Type**

May-1998. Cover: examples of 3D graphics images that can be rendered with HP workstations using the VISUALIZE fx graphics hardware. An API for Interfacing Interactive 3D Applications to High-Speed Graphics Hardware...the OpenGL specification defines a software interface that can be implemented on a wide range of graphics devices ranging from simple frame buffers to fully hardware-accelerated ...

# **HP Journal - online issues**

EJIM is a leading international management journal with both European and wider global perspectives. Although it was the first international journal devoted to issues in management theory and practice in Europe, the journal scope has since expanded to include articles from a wider context to match the increased globalisation of the business and management arena.

# **European Journal of International Management (EJIM**

From the project web page: . systemd is a suite of basic building blocks for a Linux system. It provides a system and service manager that runs as PID 1 and starts the rest of the system. systemd provides aggressive parallelization capabilities, uses socket and D-Bus activation for starting services, offers on-demand starting of daemons, keeps track of processes using Linux

control groups ...